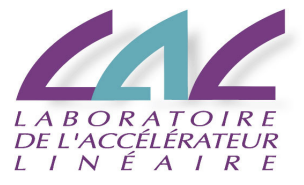

Author: *Sebastien Binet* Institute: *LAL/IN2P3* Date: *2010-12-02*

Review, collect feedback and then improve usage/performances of:

- **•** Release building
- **Release distribution**
- Release managing
- Simple analysis running
- Single package development
- Power-user development
- **o** Usage at CERN
- **Usage outside CERN**
- Current report is available on CDS with reference ATL-COM-SOFT-2010-014
	- ▶ <http://cdsweb.cern.ch/record/1266290>
- created work groups to work on each of the areas recognized during the review
- (not completely) up-to-date wiki page:

twiki:Atlas/CMR10WorkGroups

**•** reports on the on-going work during bi-weekly SIT meetings

- **DavidQ has been working on that with asetup** twiki:Atlas/AtlasSetup
- **.** latest versions of asetup pave the way towards a more integrated and uniform development environment
	- $\triangleright$  configuration of tdaq, Gaudi and LCGCMT projects
- **o** in the works:
	- E leverage new features of  $CMT-v1r22$  to speed-up the environment setup
	- $\triangleright$  building of a single per-project requirements file to setup a whole project (and its children) and tackle the stat-access of gazillions of requirements files
	- $\triangleright$  integrate/consolidate with already existing  $At $l$ asXyzRuntime packages$

## Speed of Building

- latest  $CMT-v1r22$  version tackles a few of the issues raised during the review
	- $\triangleright$  Ensure QUICK mode can be used for from scratch build
	- $\triangleright$  Introduce command cmt build constituents\_config to generate constituents Makefile
	- $\triangleright$  generate/track source dependencies to minimize rebuild
- most important issue to tackle
	- $\blacktriangleright$  reduce turnaround edit/compile cycle
	- **Peramount to have more analysis/reco/... contributions to Athenal**
- currently 2 avenues to address this problem
	- $\blacktriangleright$  improve CMT itself (G. Rybkine)
	- $\blacktriangleright$  investigate leveraging new tools to perform the build (while keeping CMT for the environment setup)
		- $\star$  test version of a GAUDI ' ' + ' 'LCG build using CMake (P. Mato)
		- $\star$  test version of AtlasCore build using waf (S. Binet)

#### • Pere's approach:

- $\blacktriangleright$  have a little python script executed for each CMT package
- $\triangleright$  for each package, use cmt to get the list of constituents, compilation flags, include dirs, ...
- $\triangleright$  from these gathered informations, build the CMakeLists.txt automatically
- $\triangleright$  then execute the usual CMake commands to build
- $\blacktriangleright$  a few notes about CMake:
	- $\star$  same approach to build than CMT: generates Makefile for each platform (windows, unices,...) and reuse the platform's build- and toolchain
- theoretically a smooth transition path
- my approach is similar
	- $\triangleright$  but it creates a wscript file, which is the Makefile equivalent for waf
	- $\triangleright$  waf is similar to SCons and Cons: a python library to steer the build and manage dependencies (so, no Makefile)

# Speed of building - III and the state of the state of the state of

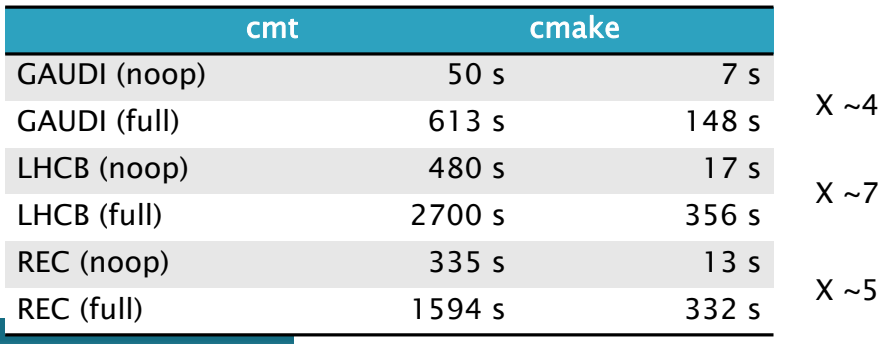

see:

[http:](http://indico.cern.ch/getFile.py/access?contribId=2&resId=1&materialId=slides&confId=105778)

.<br>[//indico.cern.ch/getFile.py/access?contribId=](http://indico.cern.ch/getFile.py/access?contribId=2&resId=1&materialId=slides&confId=105778) [2&resId=1&materialId=slides&confId=105778](http://indico.cern.ch/getFile.py/access?contribId=2&resId=1&materialId=slides&confId=105778)

<http://www.cmake.org/>

 $\bullet$  with waf

- <http://code.google.com/p/waf/>
- caveats:
	- $\triangleright$  (re)started working on this just last week
	- $\triangleright$  not feature complete (POOL converters,  $\exists$ obo installation, ...)
	- $\triangleright$  only tested on  $AtLasCore$  packages
	- $\blacktriangleright$  didn't test if build was fully functional (my favorite jobo worked)
- **o** on a local install, with AthenaPython, Valkyrie, AthenaBaseComps, AthenaKernel, SGComps, PerfMonComps, SGTools, AthenaServices, GaudiSequencer, PerfMonTests, PileUpComps

### Speed of building - V

#### **o** full first build:

 $$$  cmt bro make  $-18$ 480.88s user 1113.64s system 284% cpu 9:21.21 total

\$ waf configure clean build -j8 320.77s user 267.52s system 395% cpu 2:28.58 total

modifying AthenaKernel/IThinningSvc.h:

151.16s user 347.52s system 205% cpu 4:02.85 total 24.47s user 15.70s system 325% cpu 12.329 total

touch AthenaKernel/IThinningSvc.h

152.03s user 347.11s system 204% cpu 4:03.90 total 1.00s user 0.35s system 82% cpu 1.65 total

### Release build streamlining

- **•** integration of Gaudi project into nightlies' builds
- **o** still a few hiccups
	- $\blacktriangleright$  different tagging conventions
	- $\triangleright$  we share the Gaudi SVN repository...
- reduce the length of various paths
	- $\blacktriangleright$  flat-slim.py does this (creates a bunch of symlinks)
	- $\triangleright$  tests have been so far very limited
- next step would be to integrate LCGCMT
	- $\triangleright$  or at least parts of LCGCMT
		- \* ROOT, POOL, COOL, CORAL
	- **LCGCMT-externals in a later stage**

meanwhile, in CMSSW:

- build time: **~6-7h** on a 10-core machine
	- ▶ binutils+gcc+ROOT+Geant4+...+pure-CMS-code+RPM-build
- build time: **~2-3h** on a 10-core machine
	- $\blacktriangleright$  pure-CMS-code
- **•** first optimization results encouraging
- **•** progress has been made on various fronts

- **but** we probably need somebody a pro-active shepherd to steer the various working groups
	- $\triangleright$  reports at SIT meetings have been somewhat sparse
		- $\star$  (I am certainly guilty of that too)